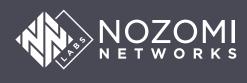

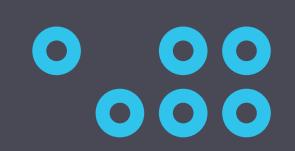

WHITE PAPER

Industroyer vs.
Industroyer2:
Evolution of the
IEC 104 Component

**AUTHORS** 

**Giannis Tsaraias** 

Ivan Speziale

### About Nozomi Networks Labs

Nozomi Networks Labs is dedicated to reducing cyber risk for the world's industrial and critical infrastructure organizations. Through its cybersecurity research and collaboration with industry and institutions, it helps defend the operational systems that support everyday life.

The Labs team conducts investigations into industrial device vulnerabilities and, through a responsible disclosure process, contributes to the publication of advisories by recognized authorities.

To help the security community with current threats, they publish timely blogs, research papers and free tools.

The **Threat Intelligence** and **Asset Intelligence** services of Nozomi Networks are supplied by ongoing data generated and curated by the Labs team.

To find out more, and subscribe to updates, visit **nozominetworks/labs** 

## **Table of Contents**

| i. Introduction to madshoyer & madshoyer2                |    |
|----------------------------------------------------------|----|
| 2. Industroyer & Industroyer2: The Evolving Source Code  | 5  |
| 2.1 Breaking Down the Samples                            | 5  |
| 2.2 v2 Station Configuration                             | 6  |
| 2.3 v2 IOA Configuration                                 | 7  |
| 2.4 v2 Command-line Parameters                           | 8  |
| 2.5 v2 IEC 104 Interaction                               | 9  |
| 2.6 Main Thread Spawning                                 | 12 |
| 2.7 TESTFR Frame Inserted in v2                          | 13 |
| 2.8 Start/Stop Data Transfer Activation                  | 14 |
| 2.9 Prepare/Send Station Command                         | 15 |
| 2.10 Use of Streaming SIMD Extensions (SSE) Instructions | 16 |
| 2.11 Parse_packet_and_log Function                       | 16 |
| 3. Summary                                               | 18 |
| 4. Addendum: YARA Rule for Industroyer2                  | 18 |
| 6. References and Related Reading                        | 19 |

## 1. Introduction to Industroyer & Industroyer 2

Industroyer2 is the latest evolution of the notorious malware that was first deployed by threat actor Sandworm in Ukraine in 2016. As documented by ESET, this new artifact was used in the context of a broader operation against Ukrainian organizations in 2022.<sup>1</sup>

The Industroyer artifacts retrieved in 2016 consisted of components targeting multiple industrial control system (ICS) protocols, specifically:

- IEC 60870-5-101,
- IEC 60870-5-104,
- IEC 61850,
- · OPC DA.

Industroyer2, however, focuses only on IEC 60870-5-104 (IEC 104), which is just an update to the Industroyer component targeting the same protocol. This observation leads us to believe that, depending on the operational requirements, the threat actors' implementation of these ICS protocols is part of a broader framework of capabilities that is selectively packaged into a specific deliverable.

In this paper, Nozomi Networks Labs analyzes the Operational Technology (OT) capabilities of Industroyer2, discusses the major changes between Industroyer and Industroyer2, and analyzes how the codebase has evolved over time.

A noteworthy characteristic of Industroyer deployments is the lack of any stealthy measures in the binaries. One plausible hypothesis is that the threat actor, having already compromised the target environment and performed advanced reconnaissance, is not concerned about potential security controls.

A second hypothesis is that due to time constraints, the operators would not have time to simultaneously obfuscate their activity and improve their posture in the environment by the time of malware delivery. Given the resources and expertise of the threat actor, we believe this scenario to be less likely. Nevertheless, it is clear that Sandworm is not concerned about different Industroyer versions being attributed to the same actor through comparison of the target artifacts.

The takeaway for security teams is that advanced threat actors are continuously refining their OT capabilities to adapt to different operational scenarios. In the current threat landscape it's paramount to detect and respond to sophisticated attackers before they reach OT system—their ability to analyze the targeted environment and modify its status was demonstrated once more with Industroyer2.

# 2. Industroyer & Industroyer2: The Evolving Source Code

#### 2.1 Breaking Down the Samples

In this section, we present a series of evidence that collectively and strongly supports the thesis that the two binaries, Industroyer and Industroyer2, were compiled from the same evolving source code.

Throughout our analysis, we will refer to the first version of Industroyer as "v1", which corresponds to sample 7907dd95c1d36cf3dc842a1bd804f0db511a0f68f4b3 d382c23a3c974a383cad (104.dll). We will refer to

Industroyer2 as "v2", which corresponds to sample d69665f56ddef7ad4e71971f06432e59f1510a7194386 e5f0e8926aea7b88e00.

The screenshot below (Figure 1) compares similar functionalities in the binaries. The decompiled code of v1 is presented on the left while the matching part of v2 is shown on the right.

Figure 1 - Example comparison between Industroyer v1 (left) and v2 (right).

The syntax of the configuration is the most obvious visual difference between the two versions of the malware. However, this refactor is largely irrelevant for the internal structure of the executables. In both cases the configuration is normalized into a matching data structure, called **main\_config** in our analysis, that is then used throughout the code.

As described by ESET, Industroyer v1 uses a classic INI configuration file that is passed as an argument to the

Crash export of 104.dll.<sup>2</sup> Meanwhile, the Industroyer v2 sample that we analyzed hardcodes its configuration inside the binary in the form of a string.

Below, we present the possible properties for the hardcoded station and Information Object Address (IOA) configurations embedded in the analyzed binary.

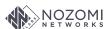

#### 2.2 v2 Station Configuration

The following screenshot (Figure 2) shows the first hardcoded station configuration embedded in the analyzed

binary of v2. The sample embeds configurations for three different IP addresses in total.

```
.rdata:00A19190 target_1: ; DATA XREF: .data:configio ; FFF7B000Jo ; FFF7B000Jo ; FFF7B000Jo .rdata:00A19190 text "UTF-16LE", '10.82.40.105 2404 3 0 1 1 PService_PPD.exe 1 "D:\OI" .rdata:00A19190 text "UTF-16LE", 'K\DevCounter" 0 1 0 0 1 0 0 44 130202 1 0 1 1 1 160' .rdata:00A19190 text "UTF-16LE", '921 1 0 1 1 2 160923 1 0 1 1 3 160924 1 0 1 1 4 160' .rdata:00A19190 text "UTF-16LE", '925 1 0 1 1 5 160927 1 0 1 1 6 160928 1 0 1 1 7 190' .rdata:00A19190 text "UTF-16LE", '202 1 0 1 1 8 260202 1 0 1 1 9 260901 1 0 1 1 10 26' .rdata:00A19190 text "UTF-16LE", '260905 1 0 1 1 11 260903 1 0 1 1 12 260904 1 0 1 1 13' .rdata:00A19190 text "UTF-16LE", '16 260908 1 0 1 1 17 260909 1 0 1 1 18 260910 1 0' .rdata:00A19190 text "UTF-16LE", '11 19 260911 1 0 1 1 20 260912 1 0 1 1 21 260914 1' .rdata:00A19190 text "UTF-16LE", '0 1 1 22 260915 1 0 1 1 23 260916 1 0 1 1 24 26091' .rdata:00A19190 text "UTF-16LE", '8501 1 0 1 1 28 1401 0 0 0 1 29 1402 0 0 0 1 30 140' .rdata:00A19190 text "UTF-16LE", '3 0 0 0 1 31 1404 0 0 0 1 32 1301 0 0 0 1 33 1302 0' .rdata:00A19190 text "UTF-16LE", '0 1 37 1202 0 0 0 1 38 1203 0 0 0 1 39 1204 0 0 0 1 43' .rdata:00A19190 .rdata:00A19190 .rdata:00A19
```

Figure 2 - Station Configuration.

Below (Figure 3), we present the possible properties for the hardcoded station and IOA configurations embedded

in the analyzed binary of v2.

| Property                        | Acceptable Values | Purpose                                                                    |
|---------------------------------|-------------------|----------------------------------------------------------------------------|
| Target IP                       | IP address        | IP of the station to connect to                                            |
| Target port                     | Port number       | Port of the station to connect to                                          |
| ASDU                            | Integer           | Application Service Data Unit address                                      |
| Operation mode                  | Boolean           | 0 (Interaction with hardcoded IOA), 1 (Range mode)                         |
| Switch for process manipulation | Boolean           | 0 (Disable), 1 (Enable)                                                    |
| Reserved parameter              | Boolean           |                                                                            |
| Process name                    | String            | Name of the process to be killed                                           |
| Rename                          | Boolean           | 0 (Don't rename), 1 (Rename)                                               |
| Folder name                     | String            | Folder name where the process targeted for killing and renaming is stored  |
| Sleep time in minutes           | Integer           | Initial sleep time, used to add a delay before interacting with a station  |
| Sleep time in seconds #1        | Integer           | Sleep time to use when Invert SCO/DCO On/Off is set                        |
| Station index                   | Integer           | Configuration station index to delay                                       |
| Sleep time in seconds #2        | Integer           | Sleep time before STOPDT for the previously used station index             |
| Initial SCO/DCO On/Off State    | Boolean           | 0 (Initial state On), 1 (Initial state Off)                                |
| Invert SCO/DCO On/Off           | Boolean           | If set, it will interact with each IOA again, with SCO/DCO On/Off inverted |
| IOA count                       | Integer           | Number of IOA following header                                             |

Figure 3 - Target Configuration.

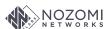

#### 2.3 v2 IOA Configuration

An IOA is used to address one specific piece of data within a station. IOA configurations typically differ from station to station.

In the screenshot below (Figure 4) you can see the IEC-104 testbed traffic using the first station configuration.

```
iec60870_104
                                                      Protocol
                                                                               Length Info
          7 2022-05-16 08:41:07.803732
                                                      IEC 60870-5-104
                                                                                   50 <- U (TESTFR act)
                                                                                    50 -> U (TESTFR con)
          9 2022-05-16 08:41:07.836104
                                                      IEC 60870-5-104
                                                                                   50 <- U (STARTDT act)
50 -> U (STARTDT con)
         14 2022-05-16 08:41:09.194778
                                                      IEC 60870-5-104
        16 2022-05-16 08:41:09.210343
                                                      IEC 60870-5-104
                                                                                  60 <- I (0,0) ASDU-3 C_IC_NA_1 Act IOA-0
60 <- I (0,1) ASDU-3 C_IC_NA_1 ActCon IOA-0
136 -> I (1,1) ASDU-3 M_ME_NC_1 Inrogen IOA[10]-100,...
60 -> I (2,1) ASDU-3 C_IC_NA_1 ActTerm IOA-0
        18 2022-05-16 08:41:10.600052
20 2022-05-16 08:41:10.646590
                                                      IEC 60870-5 ASDU
IEC 60870-5 ASDU
        22 2022-05-16 08:41:10.677655
                                                      TEC 60870-5 ASDU
         24 2022-05-16 08:41:10.709198
                                                      IEC 60870-5 ASDU
         26 2022-05-16 08:41:14.538630
                                                      IEC 60870-5-104
        28 2022-05-16 08:41:15.724837
                                                      IEC 60870-5 ASDU 60 <- I (1,3) ASDU=3 C_SC_NA_1 Act IOA=130202
                                                                                    60 -> I (3,2) ASDU=3 C_SC_NA_1 ActCon_NEGA IOA=130202
         30 2022-05-16 08:41:15.755642
                                                      IEC 60870-5 ASDU
        32 2022-05-16 08:41:17.524350
34 2022-05-16 08:41:18.724789
                                                     IEC 60870-5-104
IEC 60870-5 ASDU
                                                                                   50 <- S (4)
60 <- I (2,4) ASDU=3 C_SC_NA_1 Act
                                                                                   60 -> I (4,3) ASDU=3 C_SC_NA_1 ActCon_NEGA IOA=160921
50 <- S (5)
         36 2022-05-16 08:41:18.771476
                                                      IEC 60870-5 ASDU
        38 2022-05-16 08:41:20.554528
                                                     IEC 60870-5-104
    Frame 28: 60 bytes on wire (480 bits), 60 bytes captured (480 bits) on interface \ensuremath{\texttt{NPF}}\xspace \ensuremath{\texttt{NPF}}\xspace \ensuremath{\texttt{SP8FE15E-80C0-4C70-9F0D-E354CF918F77}}\xspace, id 0
    Null/Loopback
   Internet Protocol Version 4, Src: controller (127.0.0.1), Dst: controller (127.0.0.1)
Transmission Control Protocol, Src Port: 52759 (52759), Dst Port: iec-104 (2404), Seq: 35, Ack: 137, Len: 16
 ✓ IEC 60870-5-104: <- I (1,3)</p>
        START
       ApduLen: 14
       .....0 = Type: I (0x00)
Tx: 1
       Rx: 3
 ▼ IEC 60870-5-101/104 ASDU: ASDU=3 C_SC_NA_1 Act IOA=130202 'single command'
       TypeId: C_SC_NA_1 (45)
0... = SQ: False
.000 0001 = NumIx: 1
        ..00 0110 = CauseTx: Act (6)
.0.. .... = Negative: False
       0... = Test: False
OA: 0
    Addr: 3
V IOA: 130202
        IOA: 130202

SCO: 0x05
               .... 1 = ON/OFF: On
               .000 01.. = QU: Short Pulse (1)
0... = S/E: Execute
```

Figure 4 - IEC 104 testbed traffic using first station configuration.

The table below (Figure 5) shows the configurable IOA properties.

| Property               | Acceptable Values | Purpose                                   |
|------------------------|-------------------|-------------------------------------------|
| IOA                    | Integer           | Information Object Address                |
| Single/Double command  | Boolean           | 0 (Double command), 1 (Single command)    |
| SCO/DCO Select/Execute | Boolean           | O (Execute), 1 (Select)                   |
| SCO/DCO On/Off         | Boolean           | 0 (Off), 1 (On)                           |
| Priority               | Integer           | -                                         |
| Index                  | Integer           | IOA entry index in the configuration list |

Figure 5 - IOA Configuration.

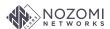

#### 2.4 v2 Command-line Parameters

While v1 included a separate component to load and launch payloads contained in different Dynamic-link Libraries (DLLs), the v2 sample provides the user with the ability to set certain command-line options.

As shown in Figure 6, two command-line flags are supported by the v2 executable; namely, **-o** and **-t**. The **-o** flag can be used to store the execution output log into a file instead

of printing it to standard output. The -t flag can be used to perform a delayed execution. For example, running the program with -t 10 as an argument at 1:08 PM will cause a time delay of approximately two minutes before the executable spawns its main thread at 1:10 PM.

Figure 6 - Command-line argument handling.

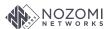

#### 2.5 v2 IEC 104 Interaction

After terminating PServiceControl.exe, and PService\_PPD.exe (based on the configuration) being

renamed with .MZ appended to its name, the v2 sample begins IEC 104 interaction.

```
for ( <mark>dwProcessId = find_proc_by_name("</mark>
        dwProcessId = find_proc_by_name(main_config->second_switch_process_name) )
  hProcess = OpenProcess(1u, 0, dwProcessId);
TerminateProcess(hProcess, 0);
  \label{local_dwProcess} \begin{tabular}{ll} $\sf dwProcess = find\_proc\_by\_name(main\_config->second\_switch\_process\_name); \\ $\sf if (!dwProcess)). \end{tabular}
if ( main_config->second_switch_p3_set_if_set_copy_to_foldername && main_config != 0xFFFEFEAB )
  lpExistingFileName = process_heap_alloc(0x100u);
  lpNewFileName = process_heap_alloc(0x100u);
  lpMem = process_heap_alloc(0x100u);
  memset_zero_0(lpExistingFileName, 256);
memset_zero_0(lpNewFileName, 256);
memset_zero_0(lpMem, 256);
  copy_string(lpExistingFileName, main_config->second_switch_foldername);
copy_string(lpNewFileName, main_config->second_switch_foldername);
  strcat(lpExistingFileName, "\");
  strcat(lpNewFileName, "\\");
strcat(lpNewFileName, "\\");
strcat(lpNewFileName, main_config->second_switch_process_name);
strcat(lpNewFileName, main_config->second_switch_process_name);
strcat(lpNewFileName, ".MZ");
  MoveFileA(lpExistingFileName, lpNewFileName);
  lock = ::lock();
  write_to_shared_file_0(lock, " RNM %04x \n", LastError);
  process_heap_free(lpExistingFileName);
  process_heap_free(lpNewFileName);
process_heap_free(lpMem);
return 1:
```

Figure 7 - Process termination and file renaming.

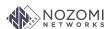

The default operation mode (0) set in the station configurations present in our sample produces the following series of commands:

- TESTFR
- STARTDT
- C\_IC\_NA\_1 (100)
- For each IOA configuration:
  - C\_SC\_NA\_1 (45) or C\_DC\_NA\_1 (46) command, depending on the Single/Double command field in the configuration
- STOPDT

If the operation mode is set to 1 instead, the sample expects to find a starting index and an ending index following the station configuration, which is then used as a range of IOAs to iterate through. In this case, the following series of commands are generated in our testbed:

- TESTFR
- STARTDT
- C\_IC\_NA\_1 (100)
- For each IOA in the range start\_index → end\_index:
  - C\_SC\_NA\_1 (45) with SCO Off and Execute
- STOPDT
- TESTFR
- STARTDT
- C\_IC\_NA\_1 (100)
- For each IOA in the range start\_index → end\_index:
  - C\_DC\_NA\_1 (46) with DCO Off and Select
  - C\_DC\_NA\_1 (46) with DCO Off and Execute
- STOPDT

In Figures 8a and 8b, we show both Single and Double commands for range modes starting with 2 and ending with 9:

```
1 IEC 60870-5-104
                       50 <- U (TESTFR act)
 3 IEC 60870-5-104
                      50 <- U (STARTDT act)
 6 IEC 60870-5-104
                      50 <- S (1)
                      60 <- I (0,1) ASDU=3 C_IC_NA_1 Act
7 IEC 60870-5 ASDU
                                                             IOA=0
11 IEC 60870-5-104
                      50 <- S (4)
12 IEC 60870-5 ASDU
                      60 <- I (1,4) ASDU=3 C_SC_NA_1 Act
                                                             TOA=2
14 IEC 60870-5-104
                     50 <- S (5)
15 IEC 60870-5 ASDU
                      60 <- I (2,5) ASDU=3 C_SC_NA_1 Act
                                                             IOA=3
18 IEC 60870-5-104
                      50 <- S (6)
19 IEC 60870-5 ASDU
                      60 <- I (3,6) ASDU=3 C SC NA 1 Act
                                                             IOA=4
21 IEC 60870-5-104
                     50 <- S (7)
22 IEC 60870-5 ASDU
                      60 <- I (4,7) ASDU=3 C_SC_NA_1 Act
                                                             IOA=5
24 IEC 60870-5-104
                      50 <- 5 (8)
25 IEC 60870-5 ASDU
                      60 <- I (5,8) ASDU=3 C_SC_NA_1 Act
                                                             I0A=6
27 IEC 60870-5-104
                      50 <- S (9)
28 IEC 60870-5 ASDU
                       60 <- I (6,9) ASDU=3 C SC NA 1 Act
                                                             IOA=7
31 IEC 60870-5-104
                      50 <- S (10)
32 IEC 60870-5 ASDU
                      60 <- I (7,10) ASDU=3 C SC NA 1 Act
                                                              IOA=8
34 IEC 60870-5-104
                      50 <- S (11)
35 IEC 60870-5 ASDU
                       60 <- I (8,11) ASDU=3 C_SC_NA_1 Act
                                                              IOA=9
37 IEC 60870-5-104
                       50 <- S (12)
38 IEC 60870-5-104
                       50 <- U (STOPDT act)
```

Figure 8a - Range mode with start index 2 and end index 9, Single commands.

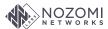

| 40 IEC 60870-5-104  | 50 <- U (TESTFR act)                 |       |
|---------------------|--------------------------------------|-------|
| 42 IEC 60870-5-104  | 50 <- U (STARTDT act)                |       |
| 44 IEC 60870-5 ASDU | 60 <- I (0,0) ASDU=3 C_IC_NA_1 Act   | IOA=0 |
| 48 IEC 60870-5-104  | 50 <- S (3)                          |       |
| 49 IEC 60870-5 ASDU | 60 <- I (1,3) ASDU=3 C_DC_NA_1 Act   | IOA=2 |
| 51 IEC 60870-5-104  | 50 <- S (4)                          |       |
| 52 IEC 60870-5 ASDU | 60 <- I (2,4) ASDU=3 C_DC_NA_1 Act   | IOA=2 |
| 55 IEC 60870-5-104  | 50 <- S (5)                          |       |
| 56 IEC 60870-5 ASDU | 60 <- I (3,5) ASDU=3 C_DC_NA_1 Act   | IOA=3 |
| 58 IEC 60870-5-104  | 50 <- S (6)                          |       |
| 59 IEC 60870-5 ASDU | 60 <- I (4,6) ASDU=3 C_DC_NA_1 Act   | IOA=3 |
| 61 IEC 60870-5-104  | 50 <- S (7)                          |       |
| 62 IEC 60870-5 ASDU | 60 <- I (5,7) ASDU=3 C_DC_NA_1 Act   | IOA=4 |
| 64 IEC 60870-5-104  | 50 <- S (8)                          |       |
| 65 IEC 60870-5 ASDU | 60 <- I (6,8) ASDU=3 C_DC_NA_1 Act   | IOA=4 |
| 68 IEC 60870-5-104  | 50 <- S (9)                          |       |
| 69 IEC 60870-5 ASDU | 60 <- I (7,9) ASDU=3 C_DC_NA_1 Act   | IOA=5 |
| 71 IEC 60870-5-104  | 50 <- S (10)                         |       |
| 72 IEC 60870-5 ASDU | 60 <- I (8,10) ASDU=3 C_DC_NA_1 Act  | IOA=5 |
| 74 IEC 60870-5-104  | 50 <- S (11)                         |       |
| 75 IEC 60870-5 ASDU | 60 <- I (9,11) ASDU=3 C_DC_NA_1 Act  | IOA=6 |
| 77 IEC 60870-5-104  | 50 <- S (12)                         |       |
| 78 IEC 60870-5 ASDU | 60 <- I (10,12) ASDU=3 C_DC_NA_1 Act | IOA=6 |
| 81 IEC 60870-5-104  | 50 <- S (13)                         |       |
| 82 IEC 60870-5 ASDU | 60 <- I (11,13) ASDU=3 C_DC_NA_1 Act | IOA=7 |
| 84 IEC 60870-5-104  | · /                                  |       |
|                     | 60 <- I (12,14) ASDU=3 C_DC_NA_1 Act | IOA=7 |
| 87 IEC 60870-5-104  | 50 <- S (15)                         |       |
| 88 IEC 60870-5 ASDU | , , ,                                | IOA=8 |
| 90 IEC 60870-5-104  | 50 <- S (16)                         |       |
| 91 IEC 60870-5 ASDU | . , ,                                | IOA=8 |
| 94 IEC 60870-5-104  | 50 <- S (17)                         |       |
| 95 IEC 60870-5 ASDU | 60 <- I (15,17) ASDU=3 C_DC_NA_1 Act | IOA=9 |
| 97 IEC 60870-5-104  | 50 <- S (18)                         |       |
| 98 IEC 60870-5 ASDU | 60 <- I (16,18) ASDU=3 C_DC_NA_1 Act | IOA=9 |
| 100 IEC 60870-5-104 | 50 <- S (19)                         |       |
| 101 IEC 60870-5-104 | 50 <- U (STOPDT act)                 |       |
|                     |                                      |       |

Figure 8b - Range mode with start index 2 and end index 9, Single commands.

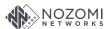

#### 2.6 Main Thread Spawning

The main thread of both samples contains the code responsible for issuing the malicious IEC 104 packets. In v1, the main thread is spawned from the Crash export, while in

v2 the execution starts from the regular PE entry point. In both cases the configuration is parsed before reaching this stage (Figure 9).

Figure 9 - Main thread spawning.

Beginning with this function, the usage of a structure dubbed **main\_config** in our decompilation (Figure 10), becomes pervasive throughout the codebase. In both the samples this structure operates as the main glue between the configuration and the rest of the code, independently

from the configuration format used.

The way in which **main\_config** is used is a strong indicator of how the two executables were compiled from the same source code and updated over time.

```
Please edit the type declaration
Please edit the type declaration
  struct main_config_v1
                                                                                                        struct main_config_v2
                                                                                                          int a0;
int apci_received;
    bool a0;
    bool break;
bool finished_parsing_config;
                                                                                                           int apci_sent;
                                                                                                          int loop_counter_for_sleeps;
char start[4];
char packet_buffer[65536];
int tot_bytes_received;
     bool kill_target_process;
     bool connection successful;
     char gap_0;
    char target_ip[20];
char target_port[10];
__int16 asdu;
                                                                                                          char break;
bool finished_parsing_config;
                                                                                                          bool second_switch_p1_set;
char connection_successful;
     int apci received;
                                                                                                          char gap_1;

char gap_2[ap];

char target_ip[20];

char gap_2[3];

int target_tcp_port;

int asdu;

bool second_switch_p9_set;
     char structure_qualifier;
bool write_log;
     char current_operation_on_off;
    char gap_1_3;
char log_file_name[255];
    char target_process_name[255];
char operation[18];
int *ioa_ptr;
                                                                                                          int some_sleep_duration;
                                                                                                          char current_operation_on_off;
    int number_of_ioa;
int sequence_param_1;
                                                                                                          char tanget_process_name[255];
char gap_3[2];
config_t *ioa_array;
int number_of_ioa_populated;
    char gap_2[16];
config_t *ioa_array;
    char gap_3[8];
char packet_buffer[65536];
                                                                                                           bool second switch p3 set if set copy to foldername:
                                        OK Cancel
                                                                                                                                                     OK Cancel
```

Figure 9 - main\_config structure definition.

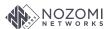

#### 2.7 TESTFR Frame Inserted in v2

**TESTFR** frames in IEC 104 are used between the controlling station and the controlled station to periodically check the status of a connection and eventually detect communication problems. After having established a TCP

connection, Industroyer v1 begins emitting **STARTDT** frames. This marks the beginning of a data transfer from the controlling station to the controlled station.

Figure 11 - Main thread comparison.

Industroyer  $\vee$ 2, instead, takes the extra step of sending a **TESTFR** frame as we can also observe in the traffic dump (Figure 12).

Figure 12 - TESTFR frame in Industroyer v2

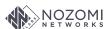

#### 2.8 Start/Stop Data Transfer Activation

The functions responsible for creating and sending **STARTDT** and **STOPDT** frames are essentially the same across the two executables. We can spot minor differences in the way dynamic memory is allocated, but the only functional

difference is a sleep timeout. In v1, it is customizable through the configuration, and in v2 is hardcoded to one second for both the functions.

Figure 13 - STARTDT frame creation.

We can also observe how the invocation of function parse\_received\_packet varies slightly between v1 and v2 of the malware. From a functional perspective, the most

important update is the ability to reply to **TESTFR** activation commands with **TESTFR** confirmation frames.

Figure 14 - STOPDT frame creation.

WHITE PAPER

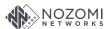

#### 2.9 Prepare/Send Station Command

The function named in our decompilation as iec104\_prepare\_and\_send\_station\_command (Figure 15)
is found in both versions of the malware with similar

semantics. Nevertheless, we can appreciate how in v2 the function can receive more IEC 104 parameters to properly customize the packet payload.

Figure 15 - Function iec104\_prepare\_and\_send\_station\_command invocation.

A plausible reason for this v2 function is that at first the developers designed an abstraction that satisfied the initial requirements, which over time changed to incorporate more flexibility. This is also the general feeling that an

analyst gets when assessing the evolution of this codebase. A first rough version is developed to achieve a specific goal and it eventually morphed into a full-fledged framework to surgically manipulate IEC 104 payloads.

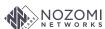

#### 2.10 Use of Streaming SIMD Extensions (SSE) Instructions

Some of the IEC 104 commands are assembled from a bytes template that is hardcoded in the binaries. The curiosity is that in v1 these bytes are handled with x86 SSE instructions,

while in v2 regular non-SSE instructions are used instead. This is typically due to the threat actor choosing different optimization settings upon compilation (Figure 16).

```
*.rdata:1001EA23 align 4 ; DATA XREF: iec104_prepare_send_recviriationsEA24 icc104_C_TC_NA_i_template_3 dd 0 0 ; DATA XREF: iec104_prepare_send_recviriationsEA24 icc104_EA34 bt 0 0 ; DATA XREF: iec104_prepare_send_recviriationsEA35 elign 4 ; DATA XREF: iec104_prepare_send_recviriationsEA35 elign 4 ; DATA XREF: iec104_prepare_send_recviriationsEA35 elign 4 ; DATA XREF: iec104_prepare_send_recviriationsEA35 elign 4 ; DATA XREF: iec104_prepare_send_recviriationsEA35 elign 4 ; DATA XREF: iec104_prepare_c_TC_NA_i+43Tr_i+6481-8016EA36 elign 4 ; DATA XREF: iec104_prepare_c_TC_NA_i+43Tr_i+6481-8016EA36 elign 4 ; DATA XREF: iec104_prepare_c_TC_NA_i+647r_i+6481-8016EA36 elign 4 ; DATA XREF: iec104_prepare_C_TC_NA_i+647r_i+6481-8016EA36 elign 4 ; DATA XREF: iec104_prepare_C
```

Figure 16 - Different compiler optimizations between the v1 and v2.

#### 2.11 Parse\_packet\_and\_log Function

The function dubbed **Parse\_packet\_and\_log** used in the malware provides some basic dissection of the packets received from the controlled station in response to the issued IEC 104 commands. We discovered an interesting typo introduced in Industroyer v2 (line 164) where the

**STOPDT** con string is logged rather than the correct **STOPDT** act, as found in Industroyer v1 (Figure 17).

Although this typo does not have functional consequences, it is an interesting artifact that can seldom be found in a refactored codebase.

Figure 17 - Function Parse\_packet\_and\_log.

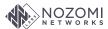

There are a couple of functions used in Parse\_packet\_and\_log which map a code (cause and typeid) to a verbose string description. For unknown reasons, the body of these functions has been removed from the v2 executable. It is

extremely unlikely that this is due to the fear of being detected, as there are no such precautions throughout the malware. We speculate that this might be due to some preprocessor directives.

```
const char *_fastcall map_cause_code_to_string(char al)
const char *result; // eax

const char *result; // eax

const char *result; // eax

const char *result; // eax

const char *result; // eax

const char *result; // eax

const char *result; // eax

const char *result; // eax

const char *result; // eax

const char *result; // eax

const char *result; // eax

const char *result; // eax

const char *result; // eax

const char *result; // eax

const char *result; // eax

const char *result; // eax

const char *result; // eax

const char *result; // eax

const char *result; // eax

const char *result; // eax

const char *result; // eax

const char *result; // eax

const char *result; // eax

const char *result; // eax

const char *result; // eax

const char *result; // eax

const char *result; // eax

const char *result; // eax

const char *result; // eax

const char *result; // eax

const char *result; // eax

const char *result; // eax

const char *result; // eax

const char *result; // eax

const char *result; // eax

const char *result; // eax

const char *result; // eax

const char *result; // eax

const char *result; // eax

const char *result; // eax

const char *result; // eax

const char *result; // eax

const char *result; // eax

const char *result; const char *result; char *result; const char *result; const c
```

Figure 18 - Function Parse\_packet\_and\_log.

### 3. Summary

We conducted a comparative analysis of the artifact known as Industroyer2 against the first deployment of the same toolkit. The evidence presented strongly suggests that the threat group is updating the codebase over time to meet operational requirements as they evolve.

Additionally, we provided a thorough breakdown of the configuration format used by Industroyer2, illustrating

the different options available to customize the behavior of the IEC 104 payload.

Finally, we want to highlight a major difference between advanced threat actors and more ordinary adversaries. Sophisticated operators can not only compromise targets in-depth to reach the OT network, but they also have the technical capabilities to analyze the targeted environment and craft custom tools to manipulate OT systems.

# 4. Addendum: YARA Rule for Industroyer2

Below is a YARA rule for Industroyer2:

```
1
     // Created by Nozomi Networks Labs
2
3
     rule industroyer2_nn {
4
 5
             meta:
                     author = "Nozomi Networks Labs"
 6
                     name = "Industroyer2"
8
                     description = "Industroyer2 malware targeting power grid components."
9
                     hash = "D69665F56DDEF7AD4E71971F06432E59F1510A7194386E5F0E8926AEA7B88E00"
10
11
12
              strings:
13
                     $s1 = "%02d:%1S" wide ascii
14
                     $s2 = "PService_PPD.exe" wide ascii
                     $s3 = "D:\\OIK\\DevCounter" wide ascii
15
16
                     $s4 = "MSTR ->> SLV" fullword wide ascii
17
                     $s5 = "MSTR <<- SLV" fullword wide ascii
                      $s6 = "Current operation : %s"
18
                     $s7 = "Switch value: %s"
19
                     $s8 = "Unknown APDU format !!!"
20
21
                     $s9 = "Length:%u bytes |"
22
                     $s10 = "Sent=x%X | Received=x%X"
                     $s11 = "ASDU:%u | OA:%u | IOA:%u |"
23
                     s12 = "Cause: %s (x%X) | Telegram type: %s (x%X)"
25
26
              condition:
27
                     5 of them
28
              }
```

### 6. References and Related Reading

- 1. "Industroyer2: Industroyer reloaded," ESET Research, April 12, 2022.
- 2. "WIN32/INDUSTROYER: A new threat for industrial control systems," Cherepanov, A., ESET Research, June 12, 2017.

#### **Related Reading**

- "Industroyer2: Nozomi Networks Labs Analyzes the IEC 104 Payload," Nozomi Networks Labs, April 27, 2022.
- "Cyberattack by Sandworm Group (UAC-0082) on Ukrainian energy facilities using malicious programs INDUSTROYER2 and CADDYWIPER (CERT-UA # 4435)," CERT-UA, April 12, 2022.

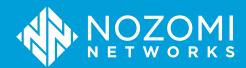

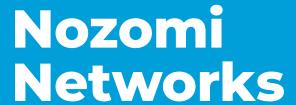

## The Leading Solution for OT and IoT Security and Visibility

Nozomi Networks accelerates digital transformation by protecting the world's critical infrastructure, industrial and government organizations from cyber threats. Our solution delivers exceptional network and asset visibility, threat detection, and insights for OT and IoT environments. Customers rely on us to minimize risk and complexity while maximizing operational resilience.

© 2022 Nozomi Networks, Inc.

All Rights Reserved.

NN-WP-IND-VS-IND2-8.5x11-001